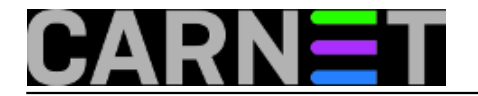

## **Zanimljiva uporaba preusmjeravanja**

**naredba:** <datoteka grep pojam

Uobičajeni način uporabe grep naredbe je:

grep pojam datoteka.txt

No, ako trebate pretražiti više pojmova, svaki put morate editirati naredbenu liniju što može biti mukotrpno. Posao ćete si olakšati ako upotrijebite preusmjeravanje iz datoteke na ovakav način:

prompt\$ **<datoteka.txt grep pojam** prompt\$ **<datoteka.txt grep drugipojam** prompt\$ **<datoteka.txt grep trecipojam**

Na ovaj način ćete imati manje posla oko editiranja naredbene linije, jer je pojam kojeg trebate promijeniti sasvim na kraju retka, da ne spominjemo *coolness* faktor koji ćete postići ukoliko vam netko gleda preko ramena....

Submitted by zelja@carnet.hr on pon, 2011-02-07 15:23**field\_vote:** 0

No votes yet

**Source URL:** https://sysportal.carnet.hr/node/819